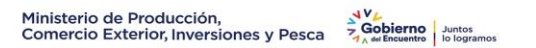

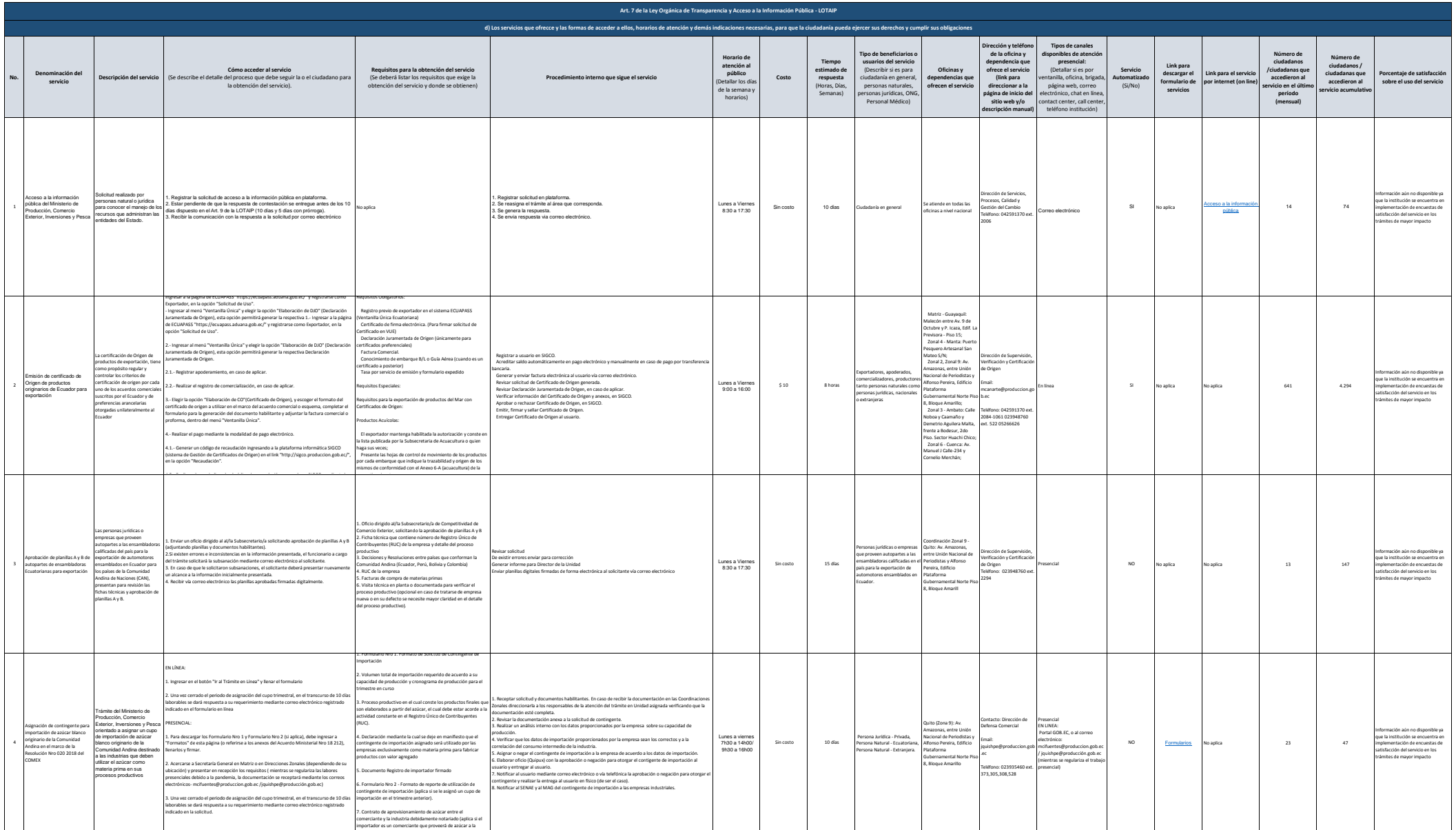

industria).

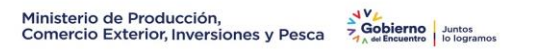

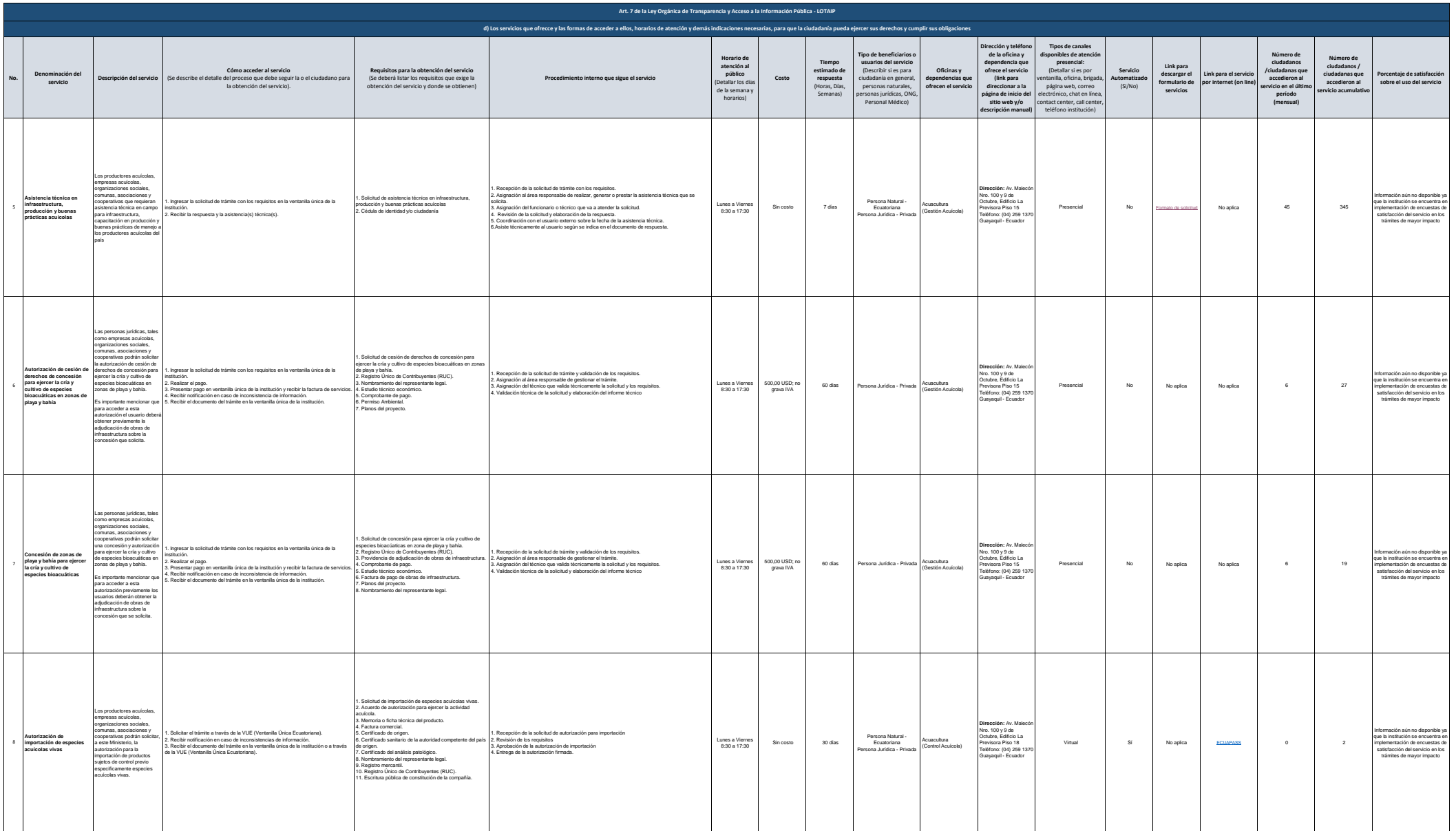

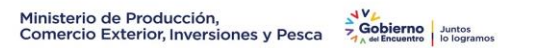

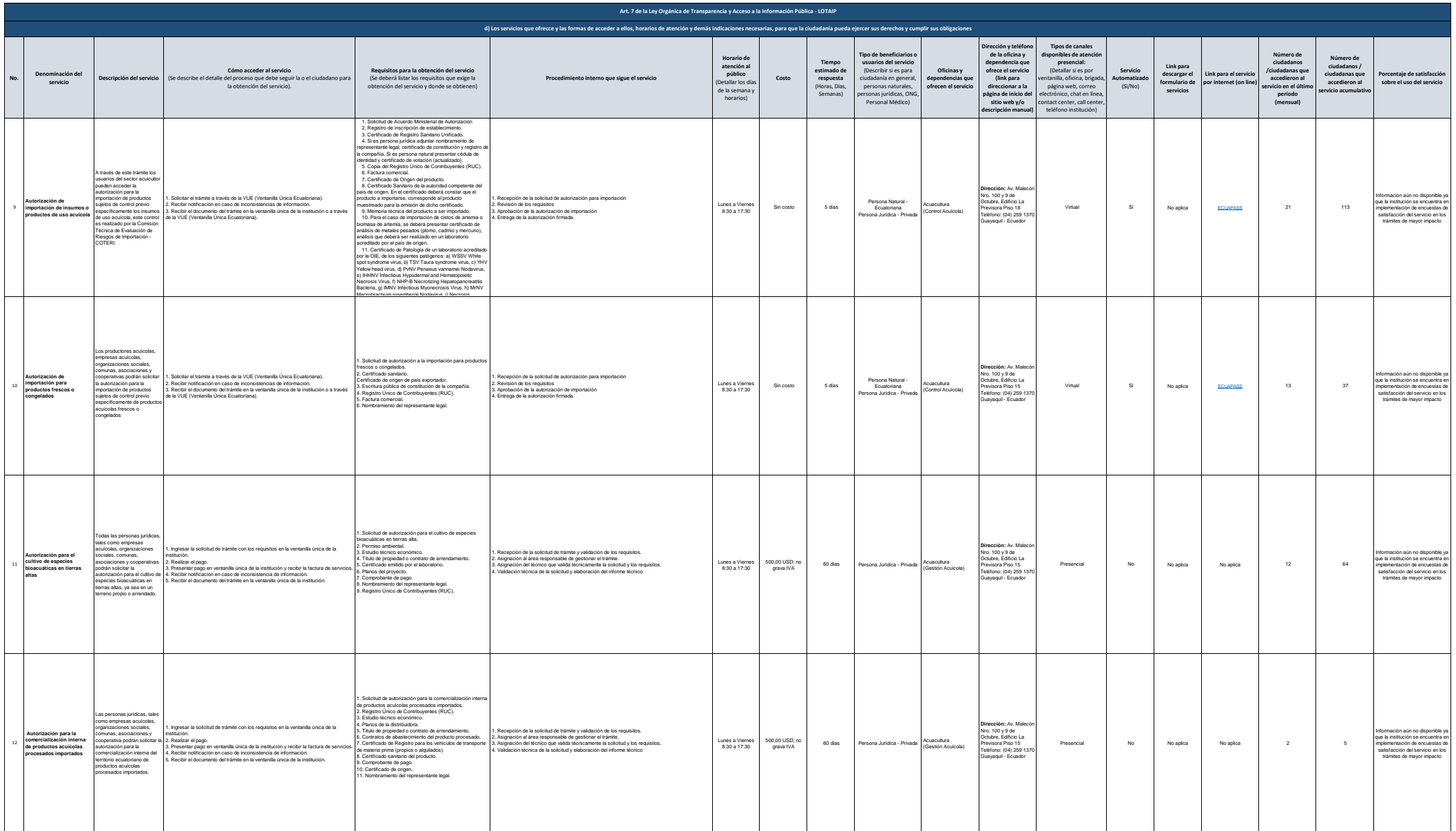

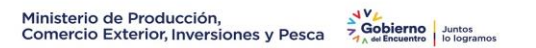

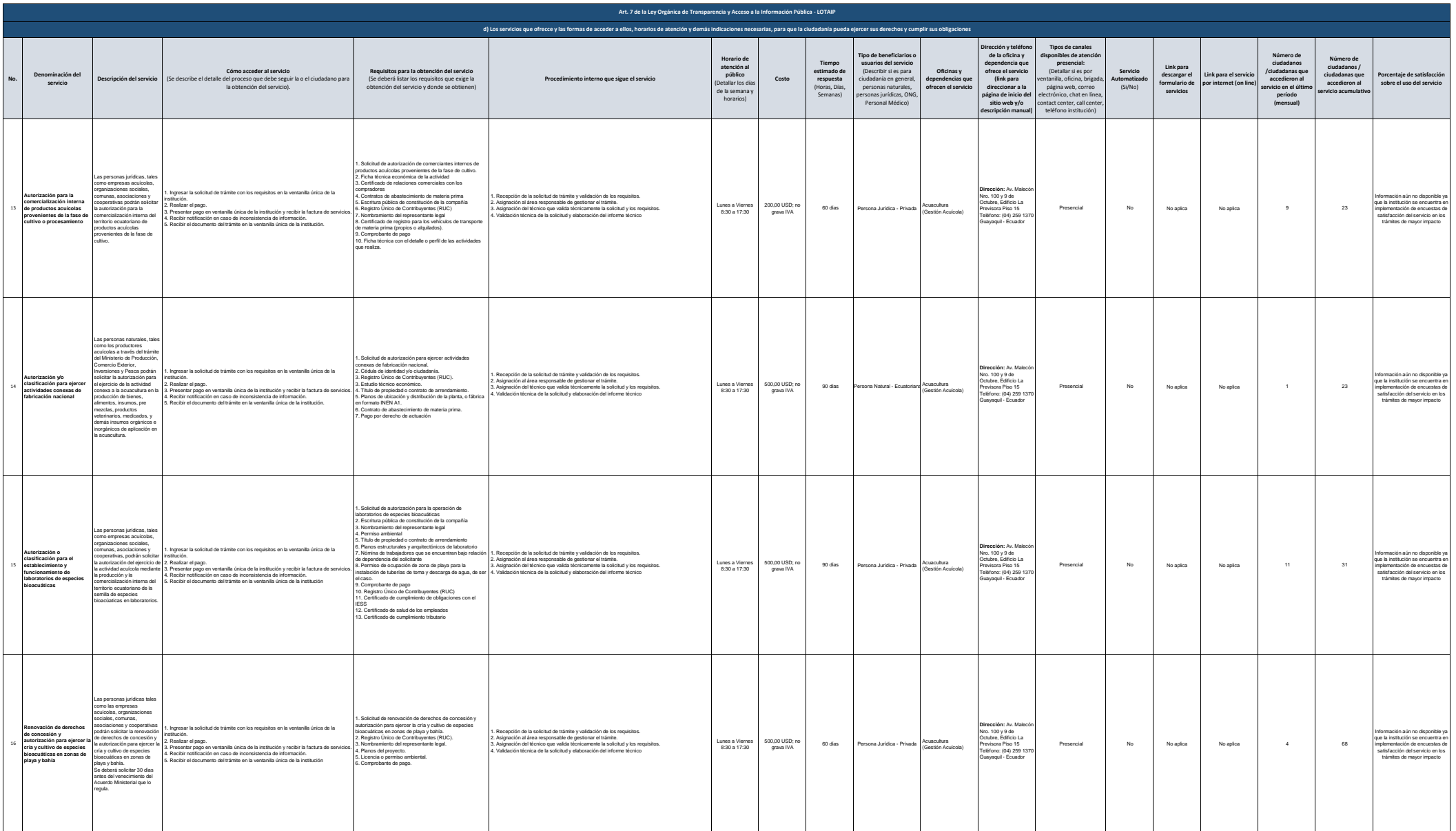

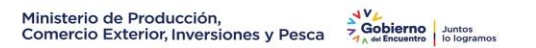

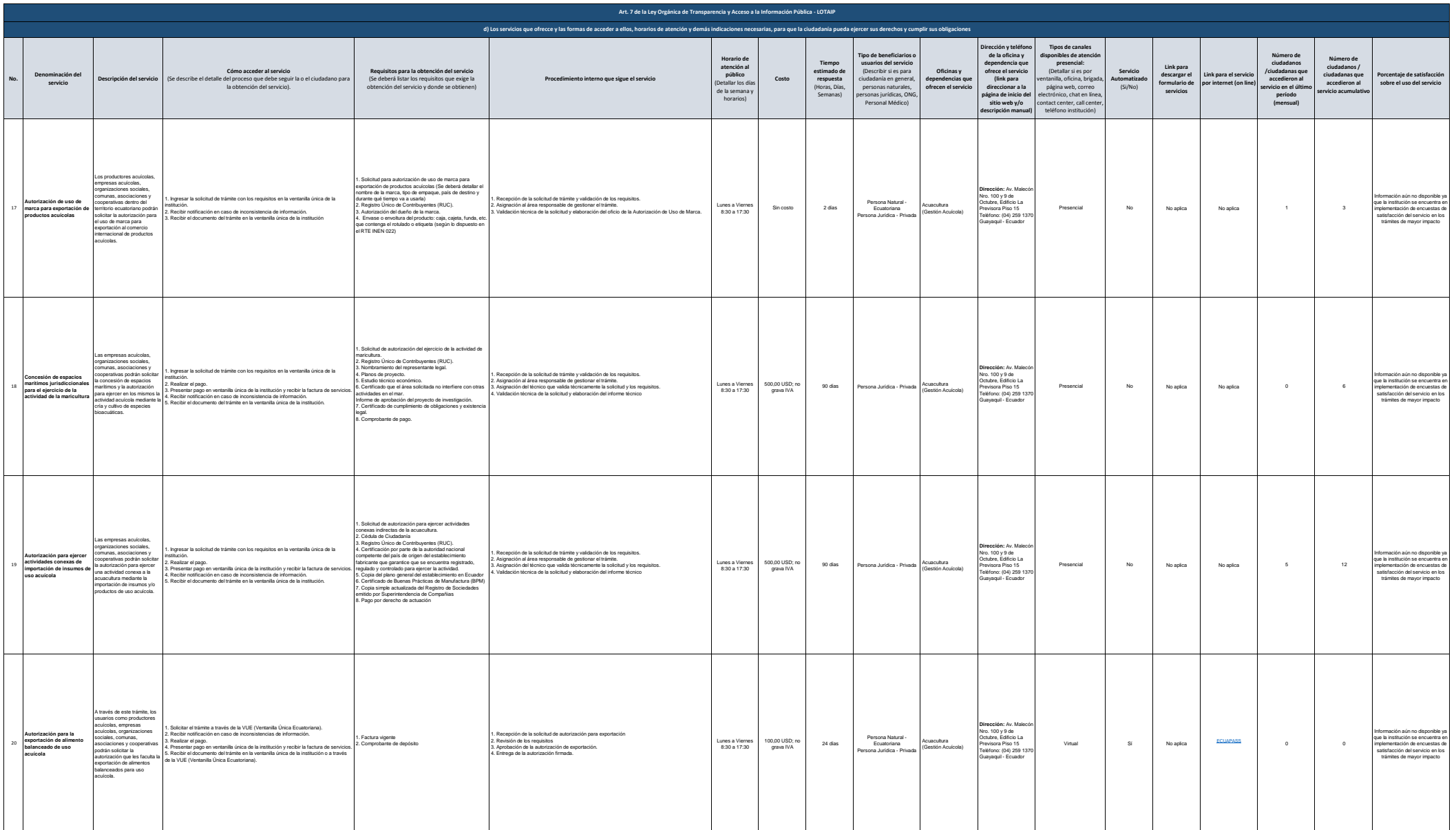

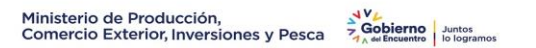

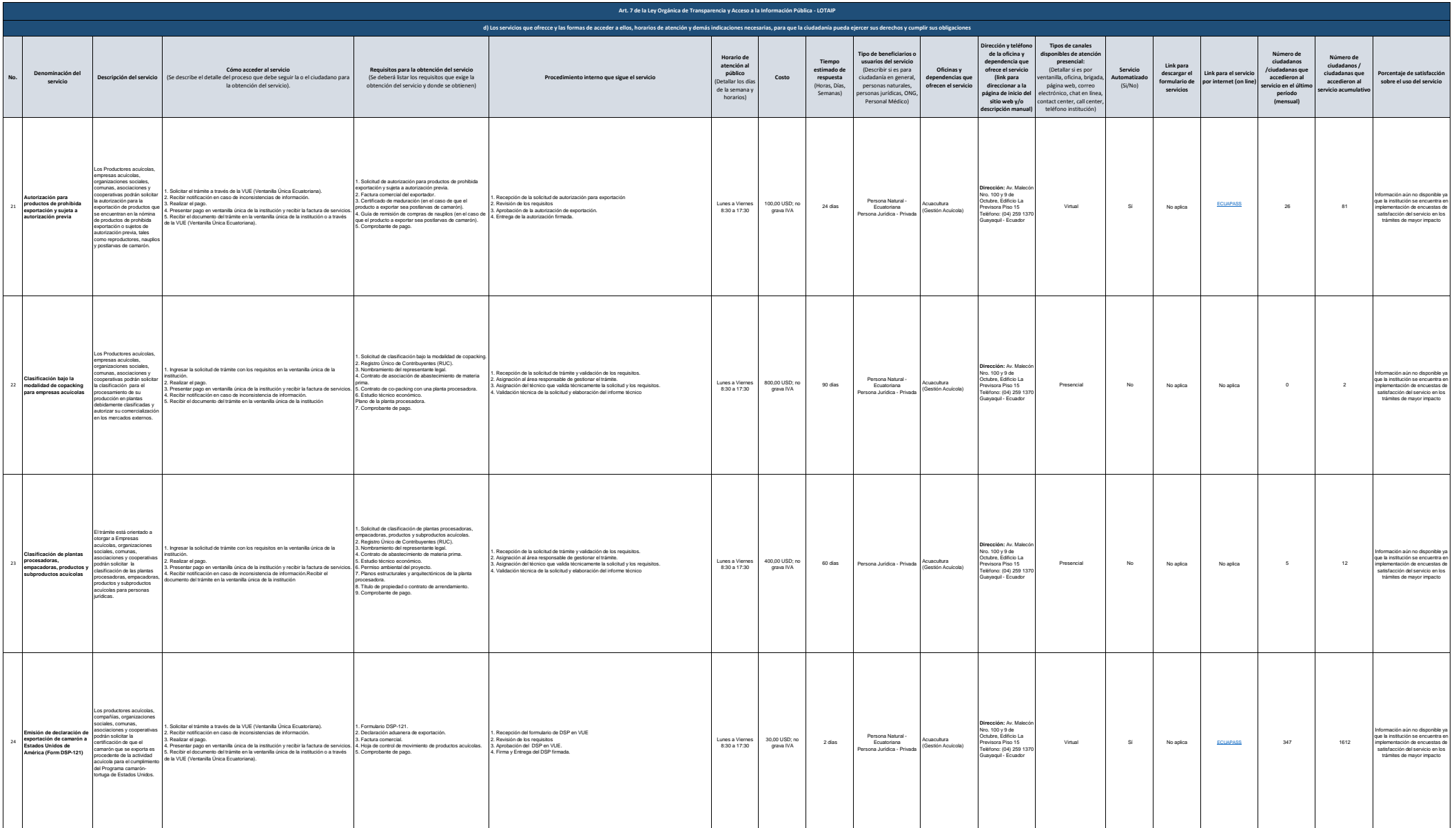

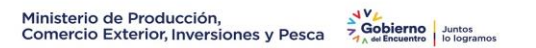

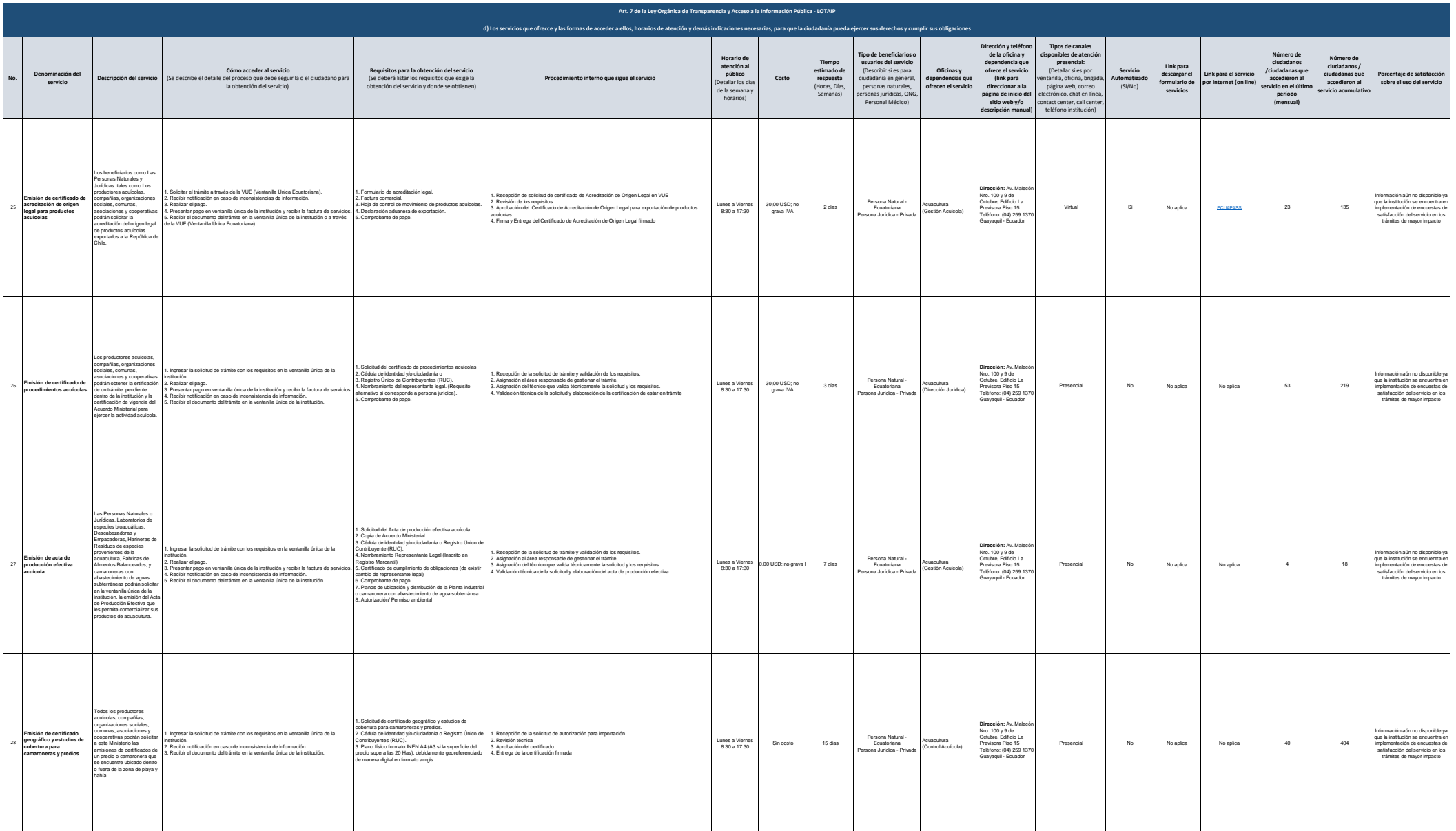

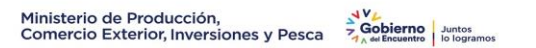

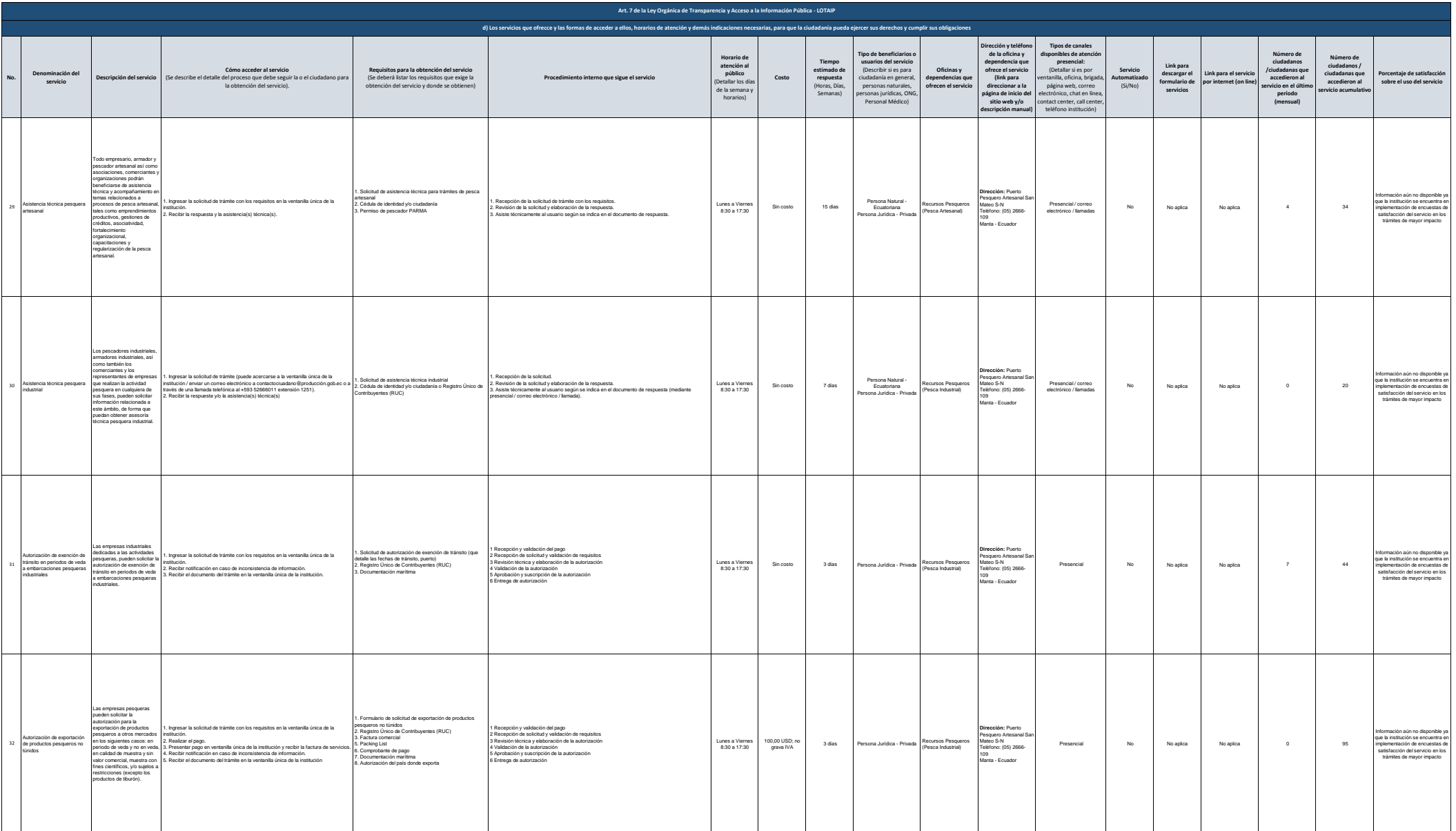

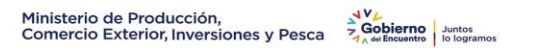

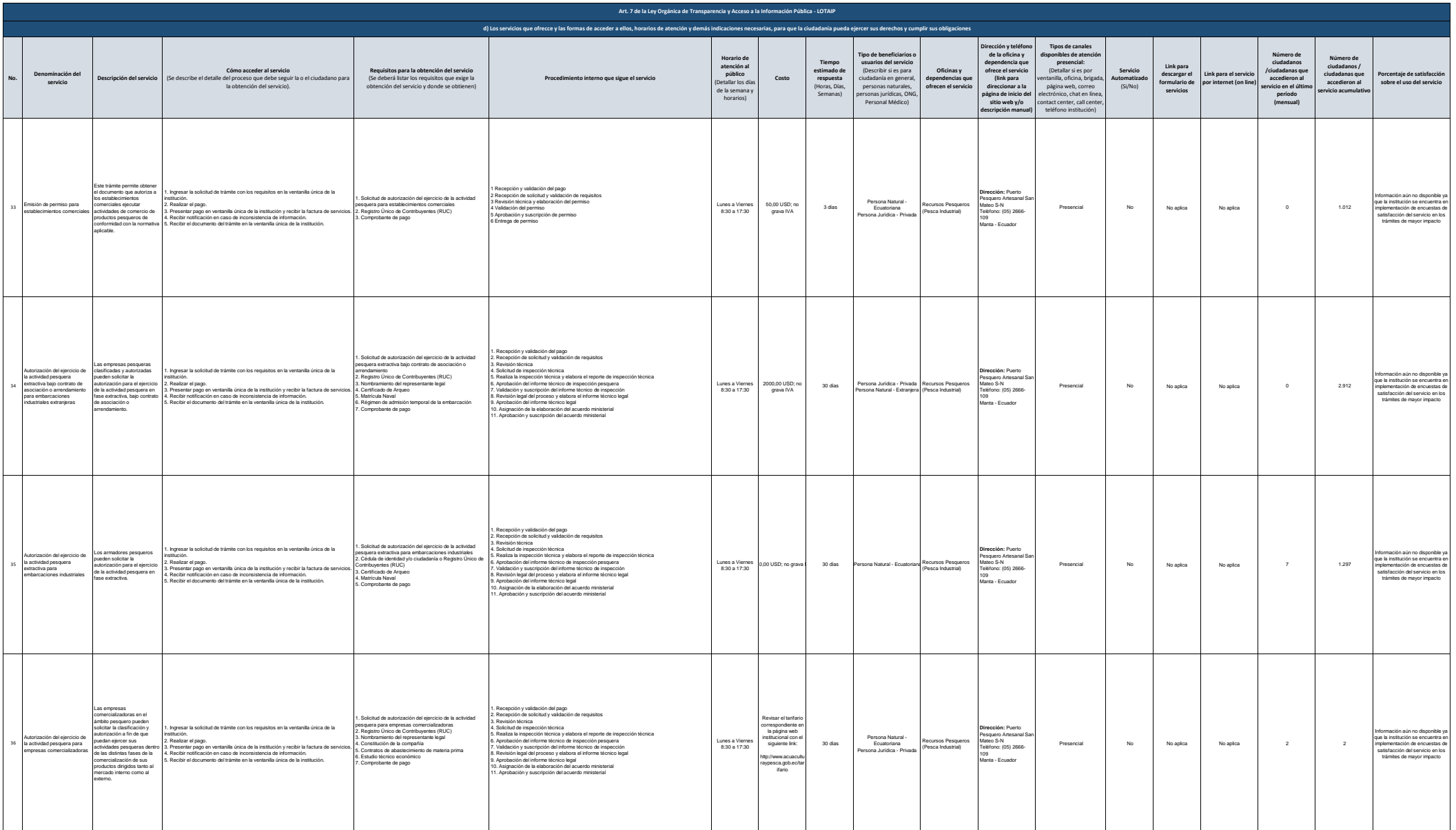

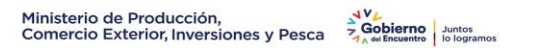

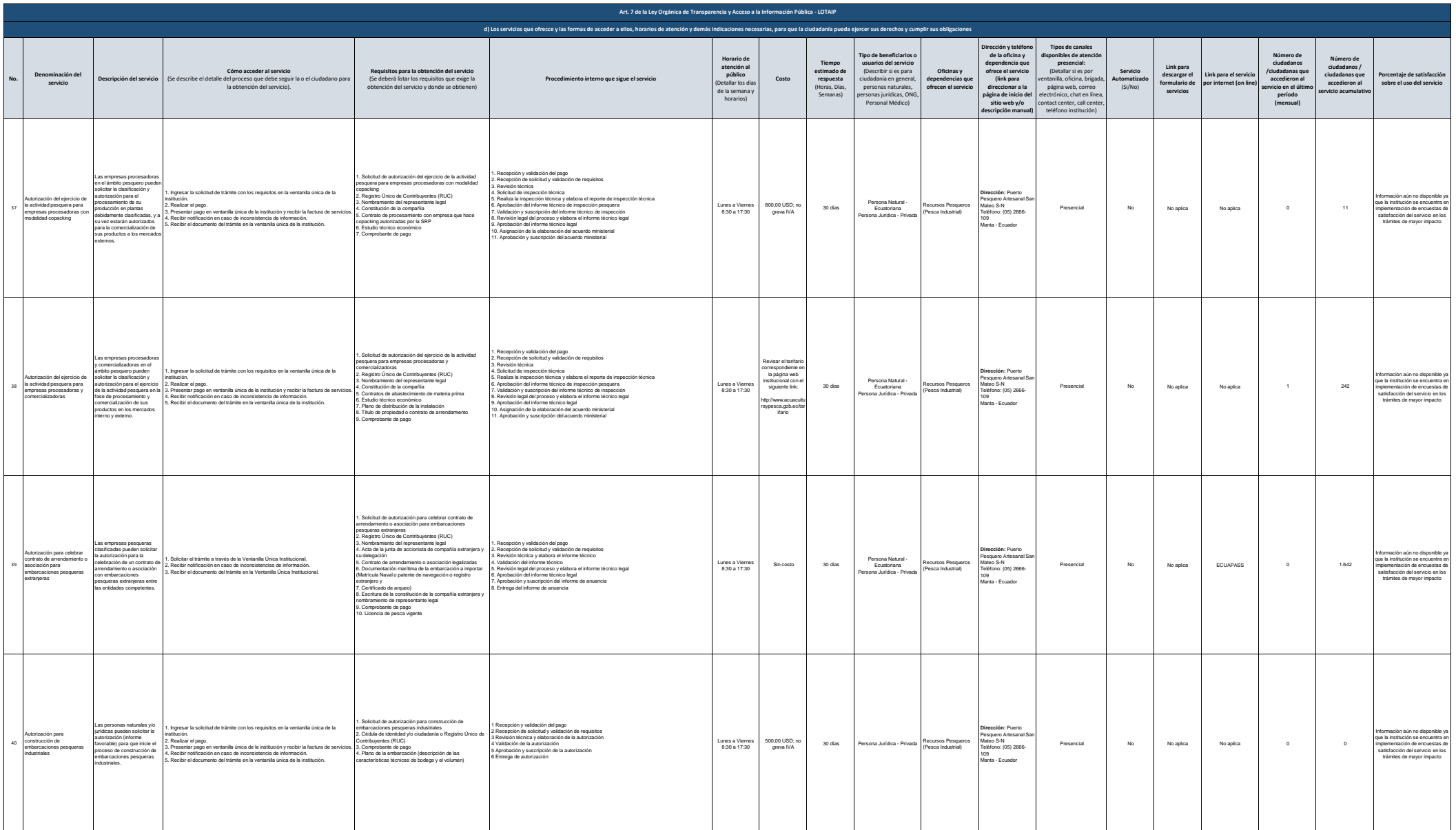

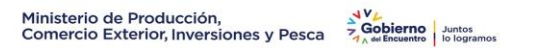

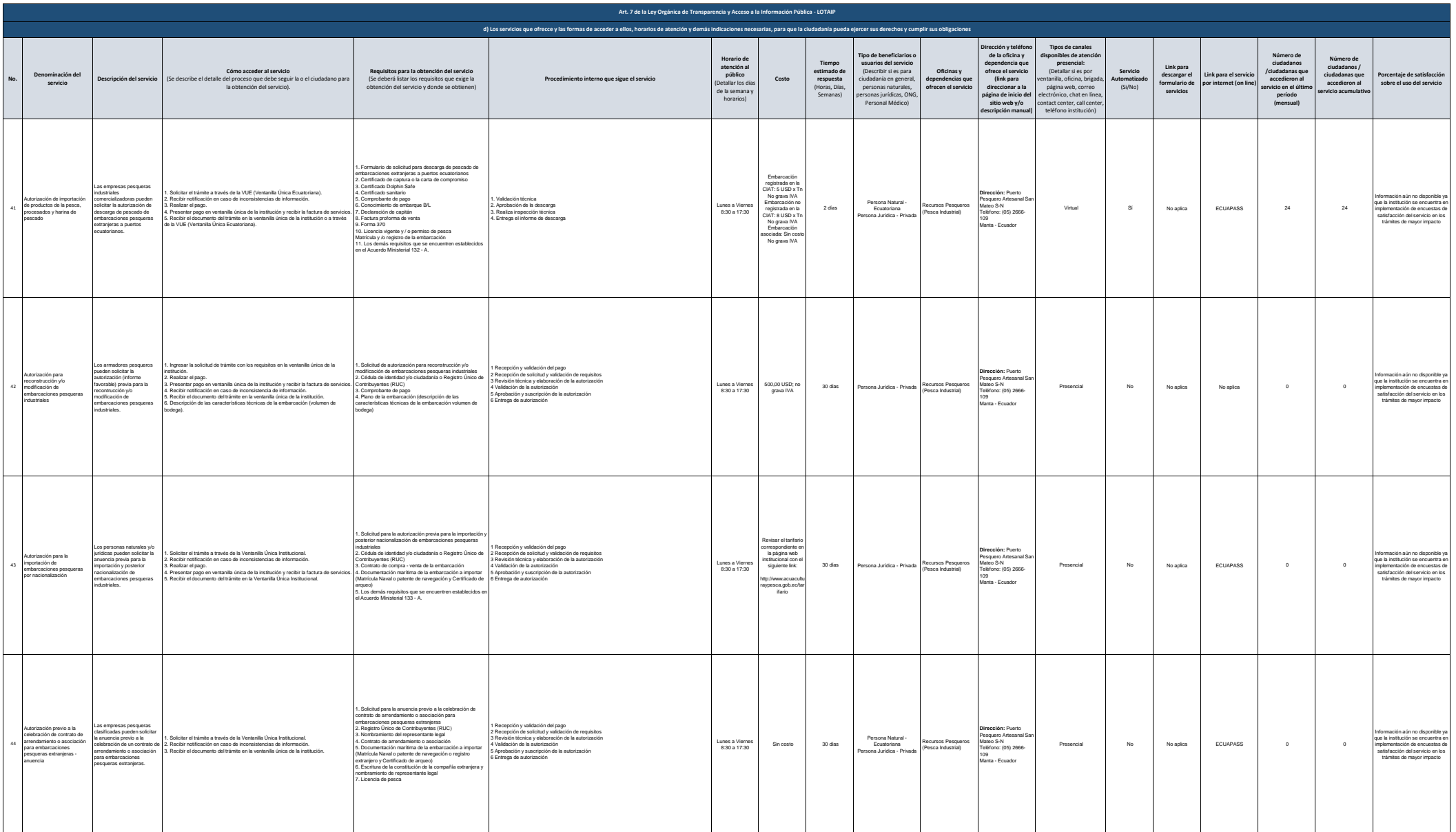

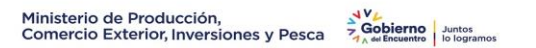

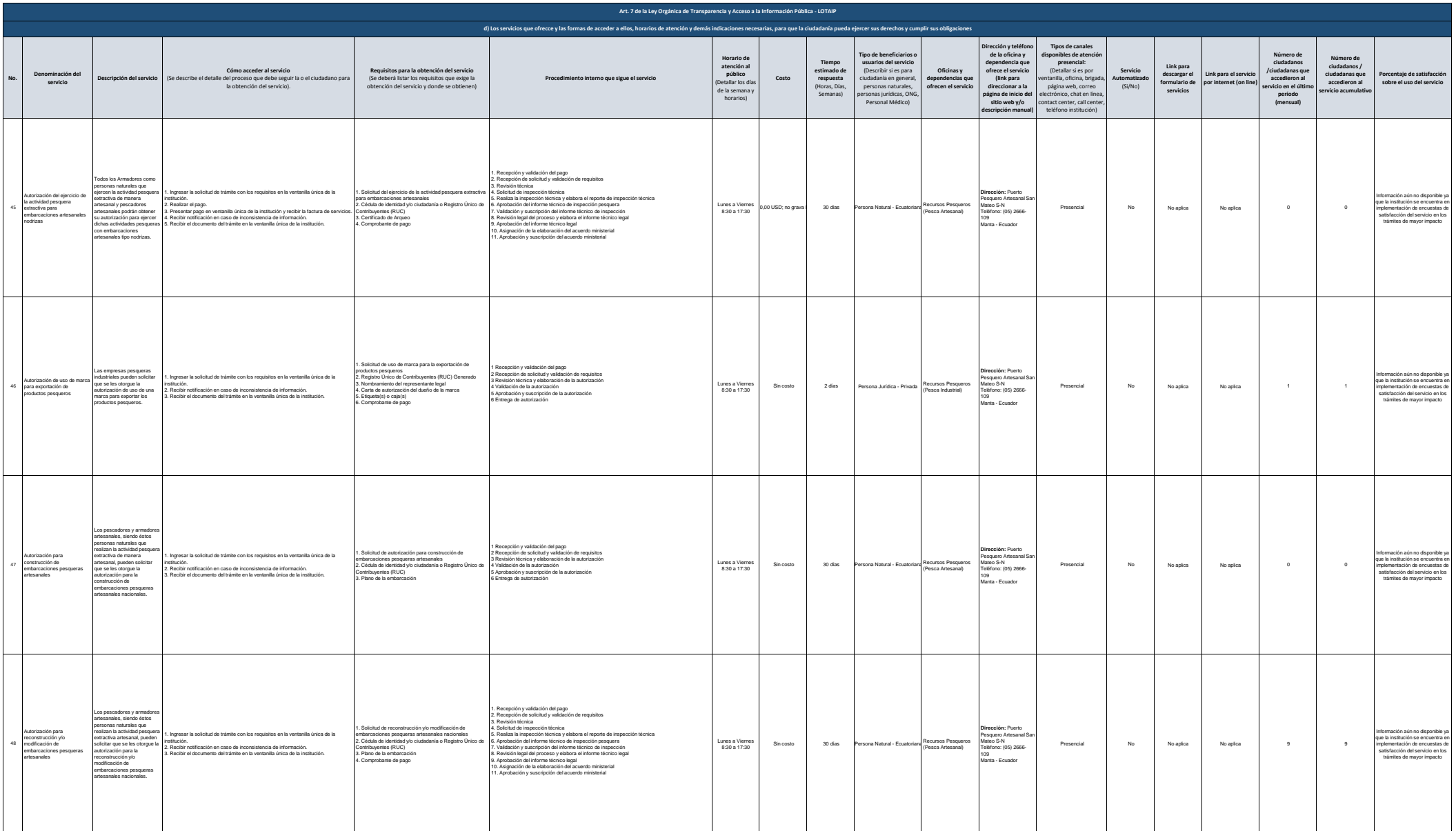

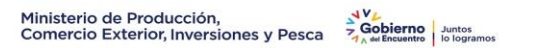

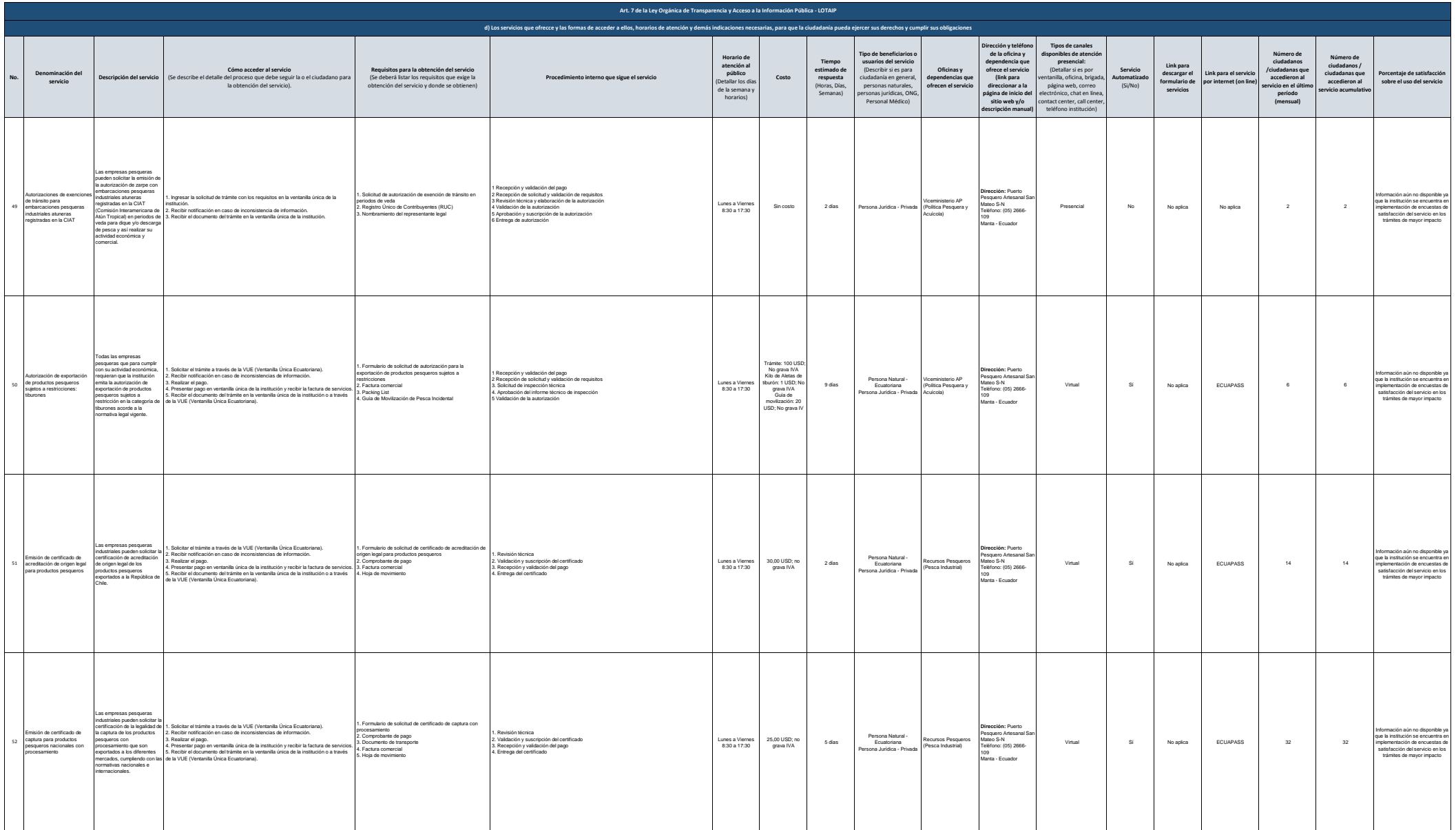

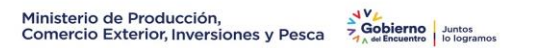

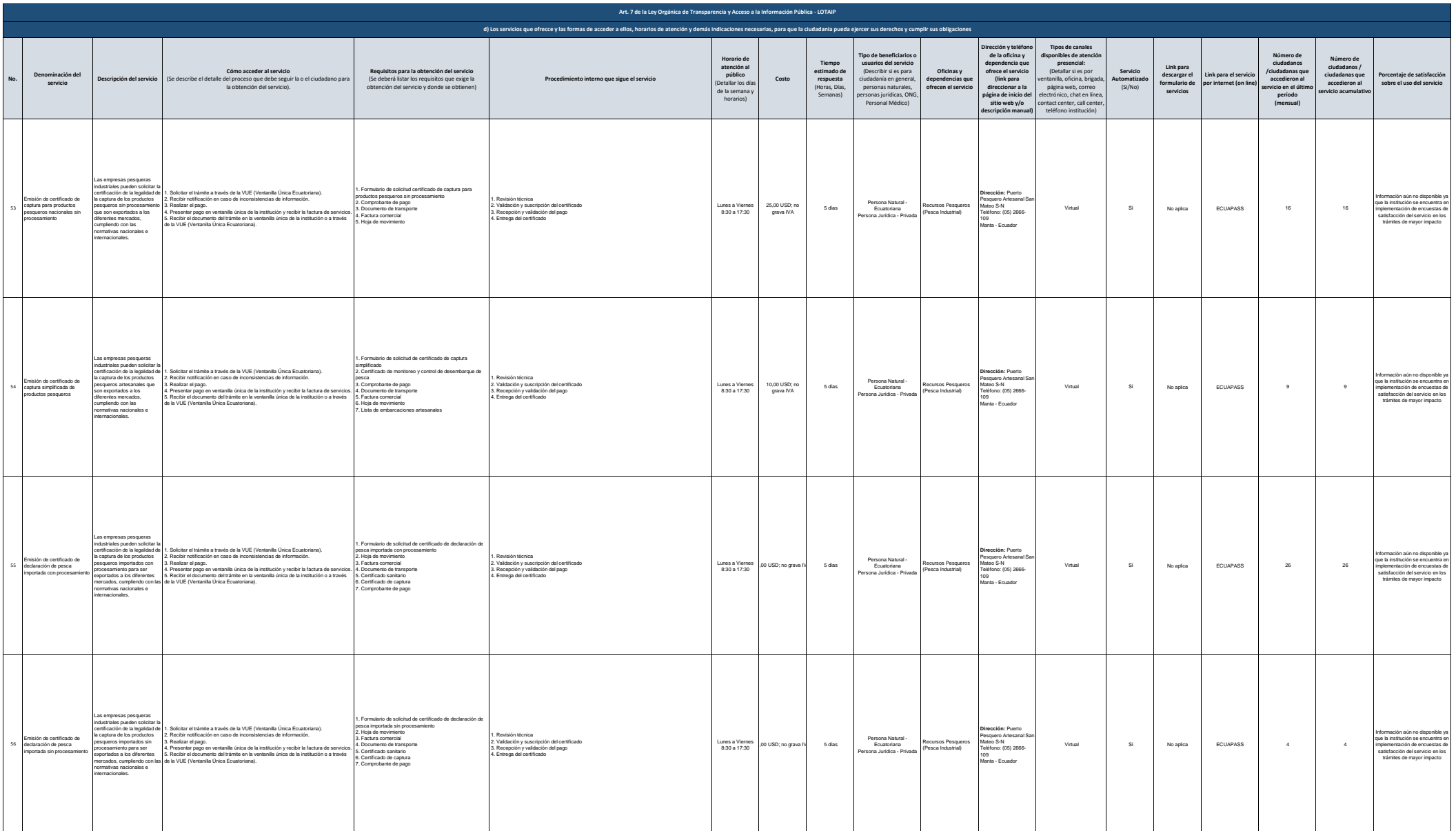

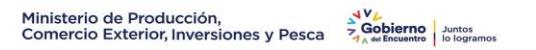

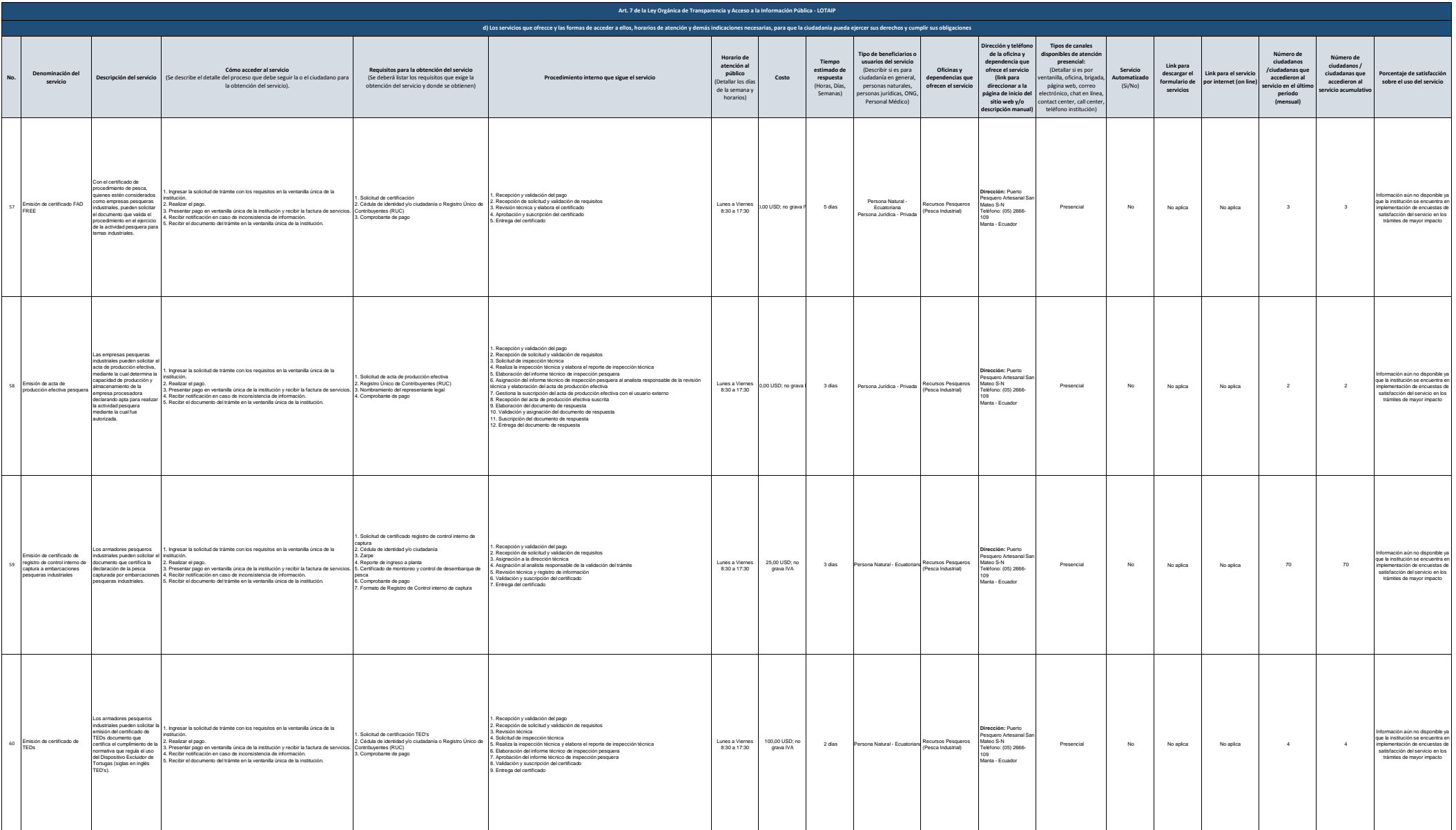

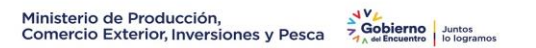

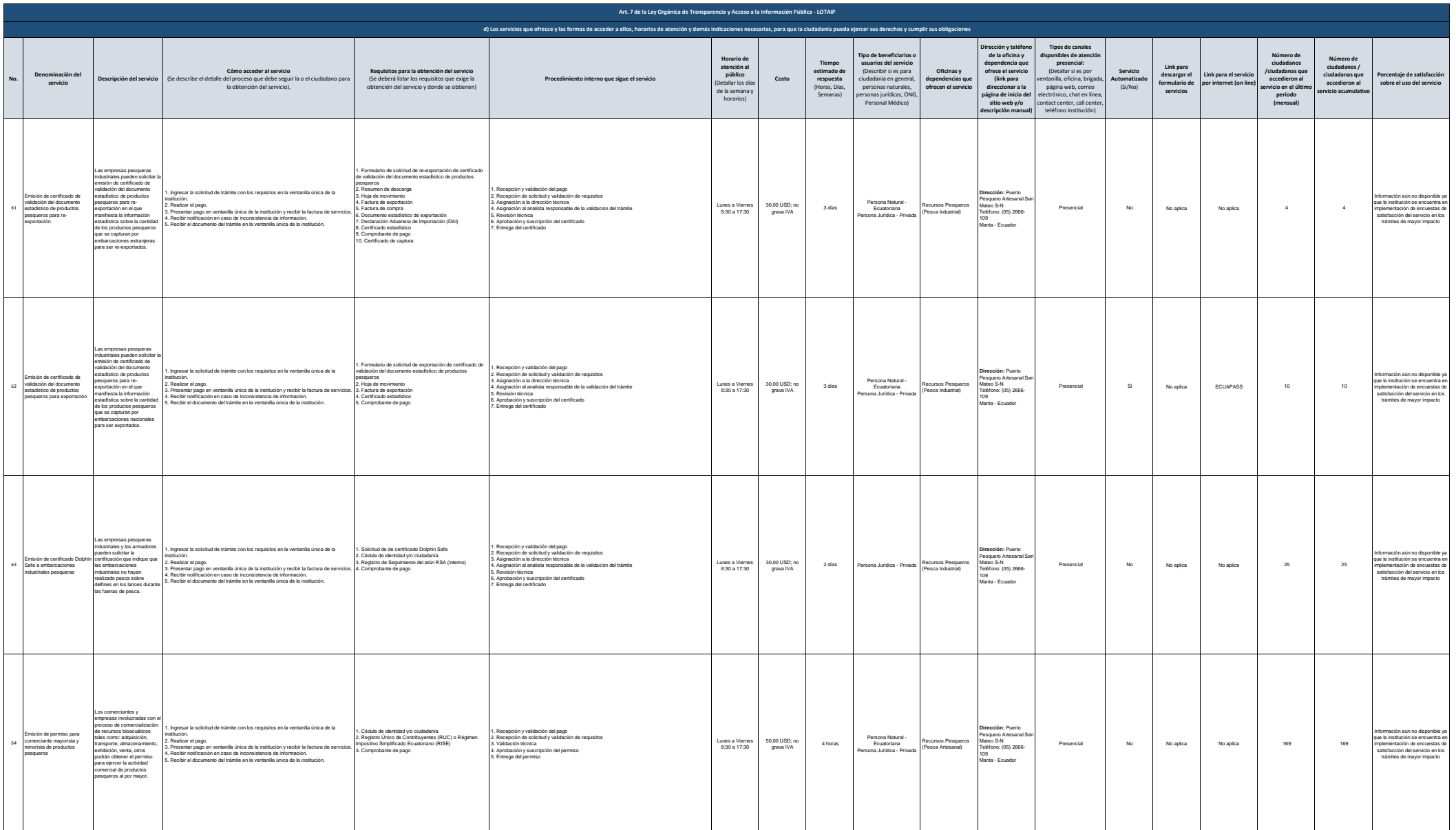

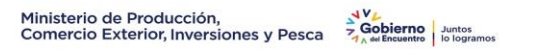

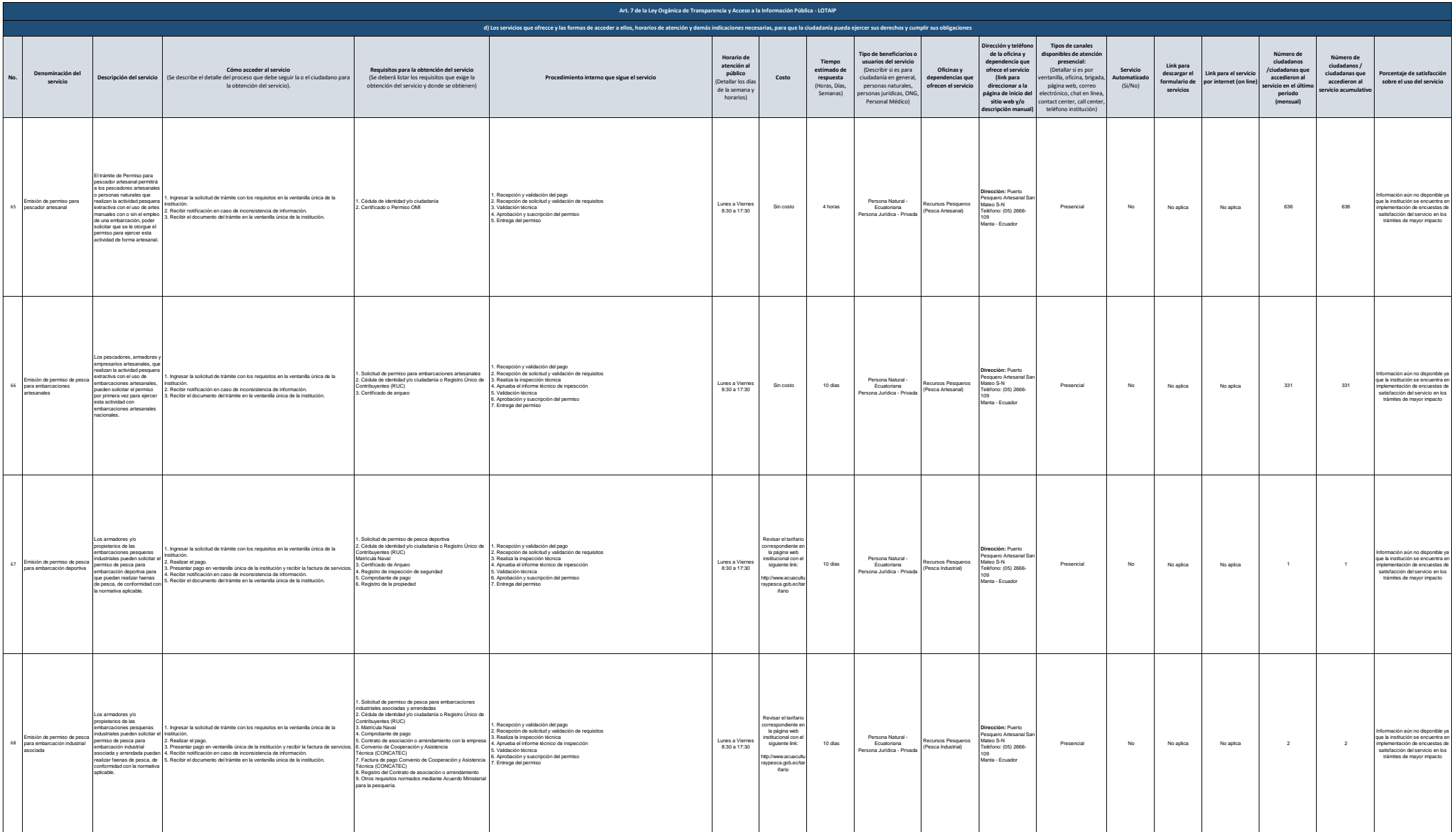

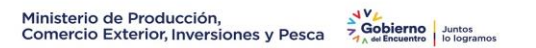

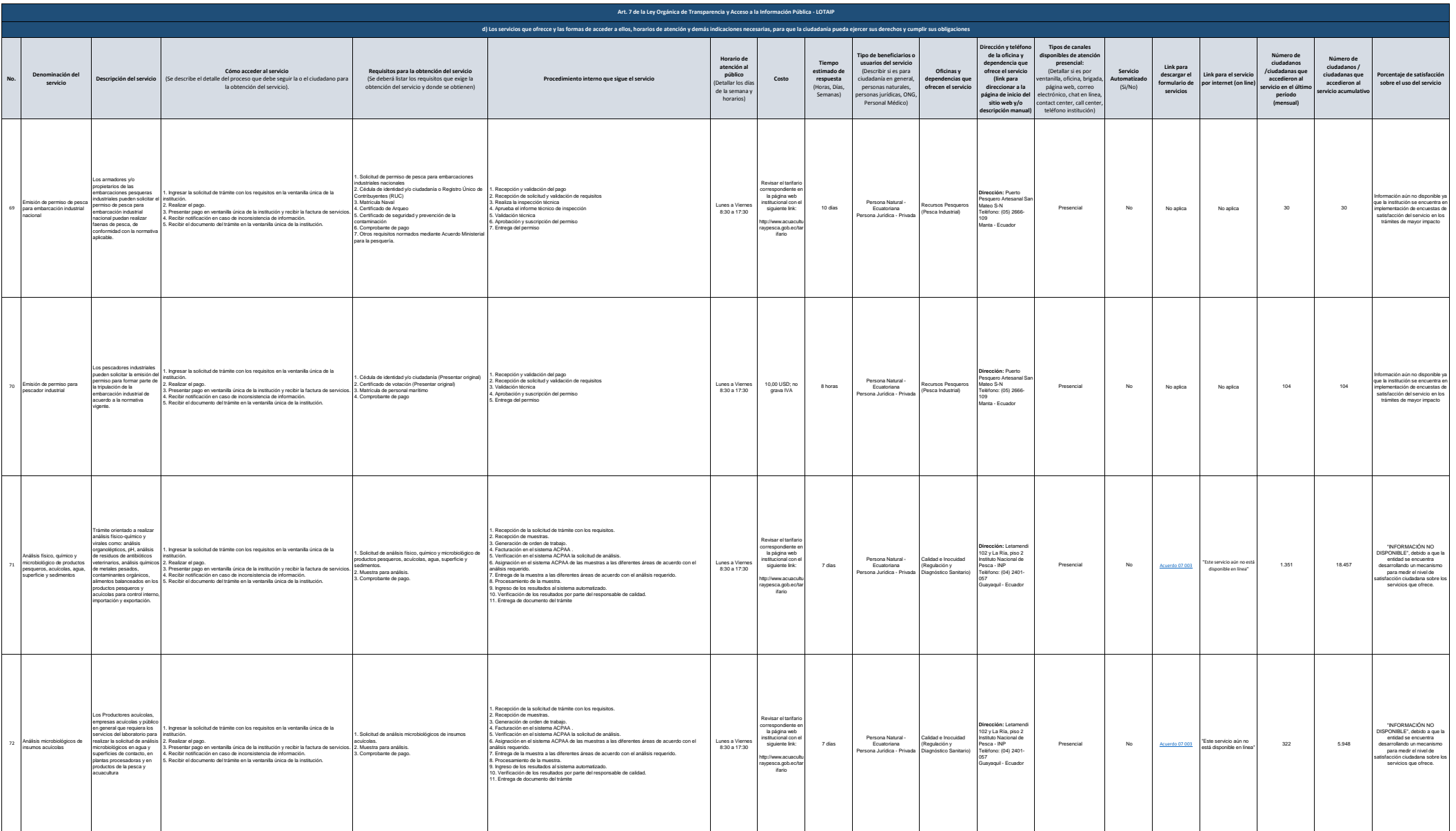

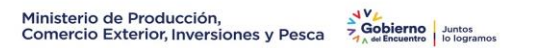

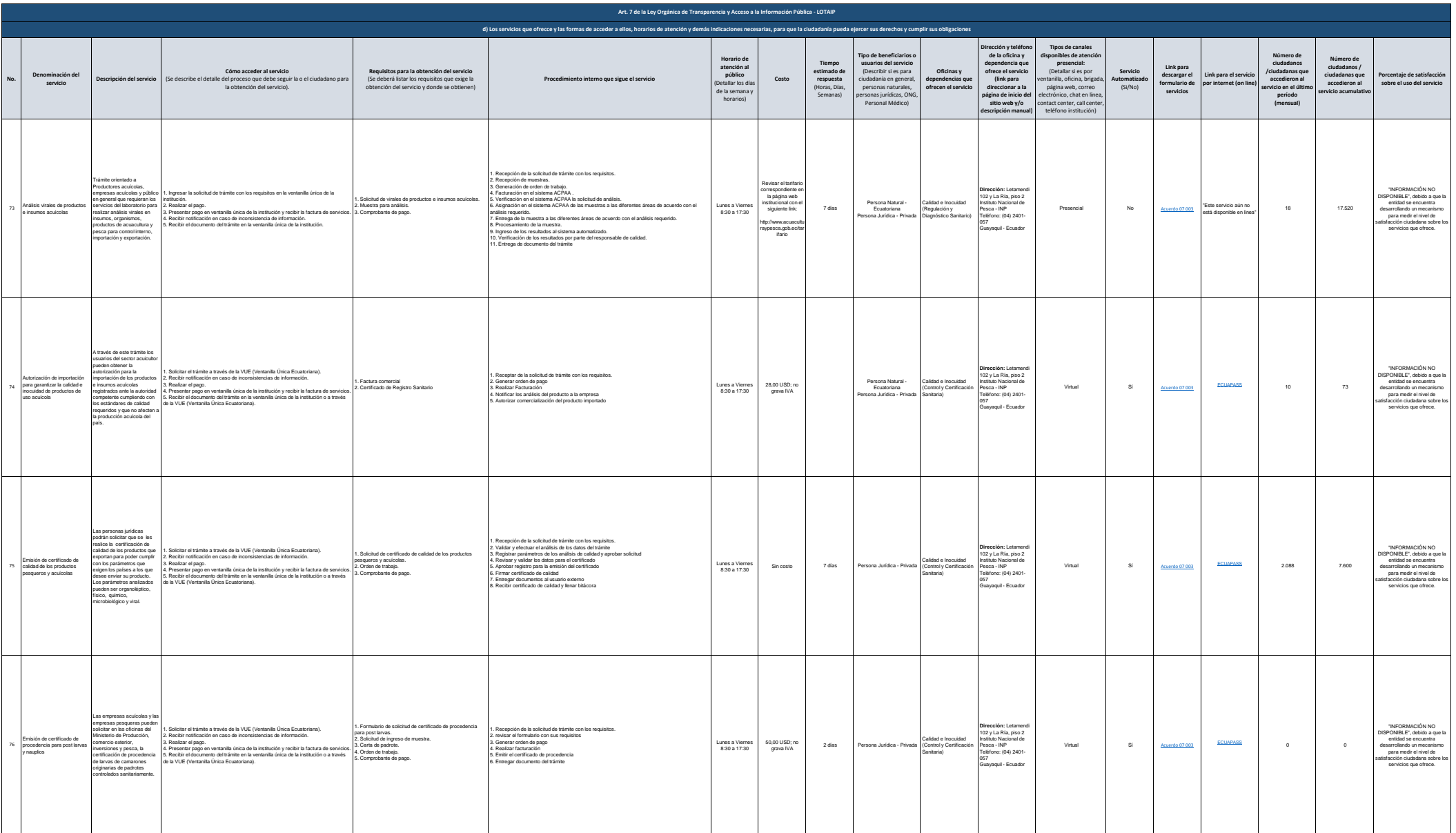

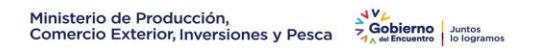

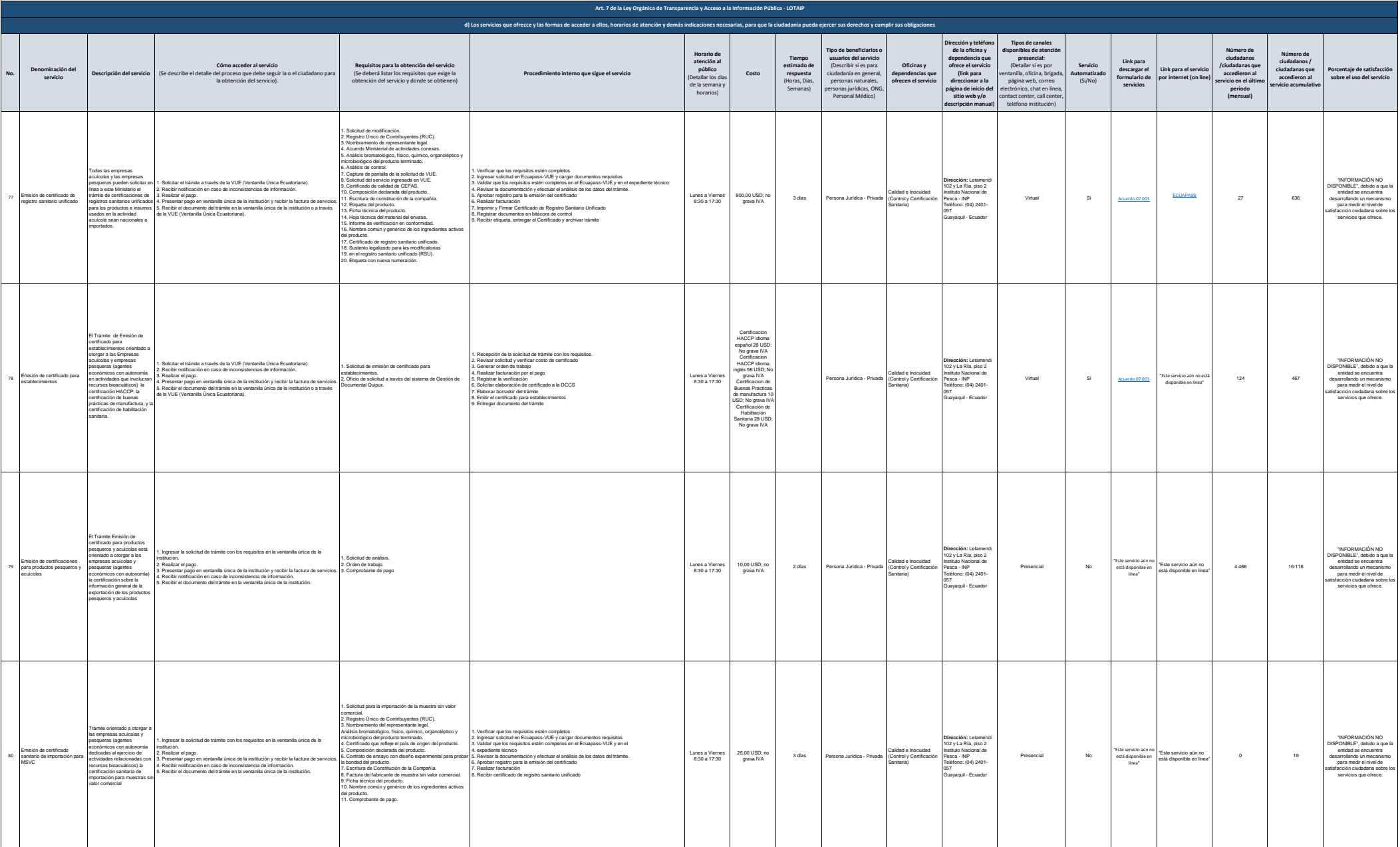

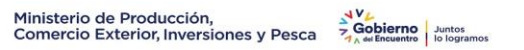

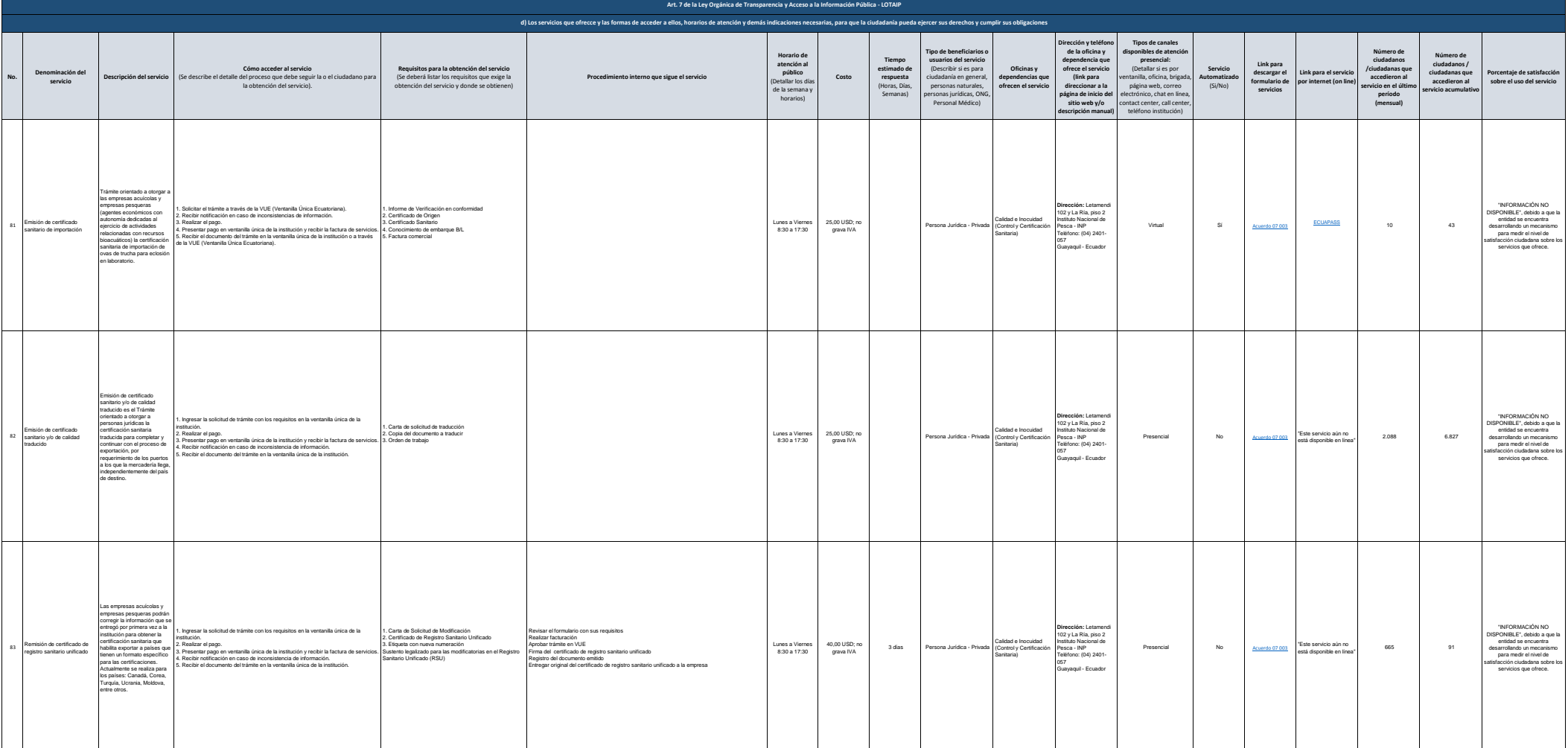

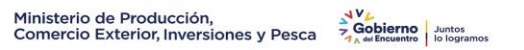

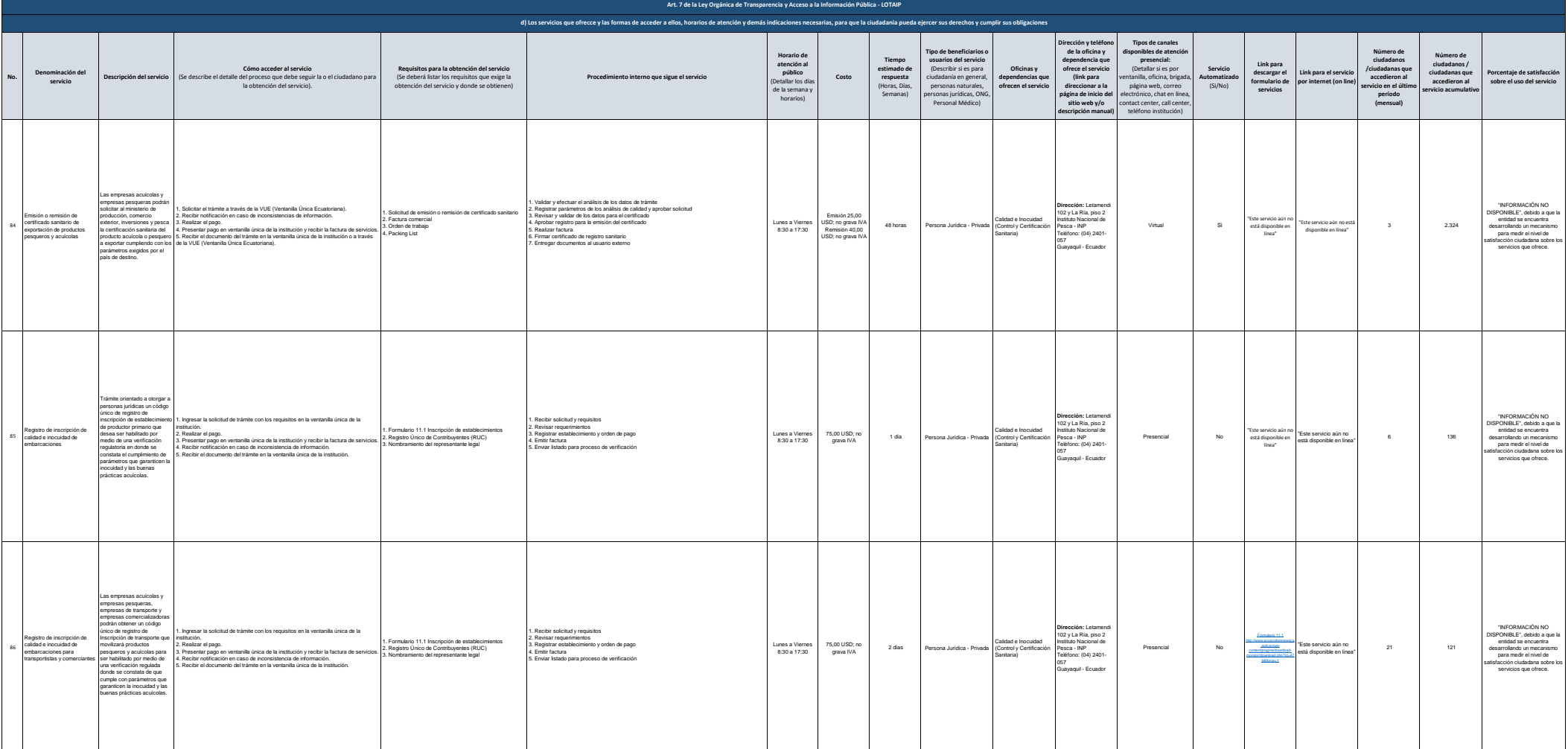

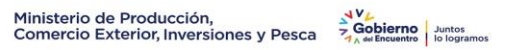

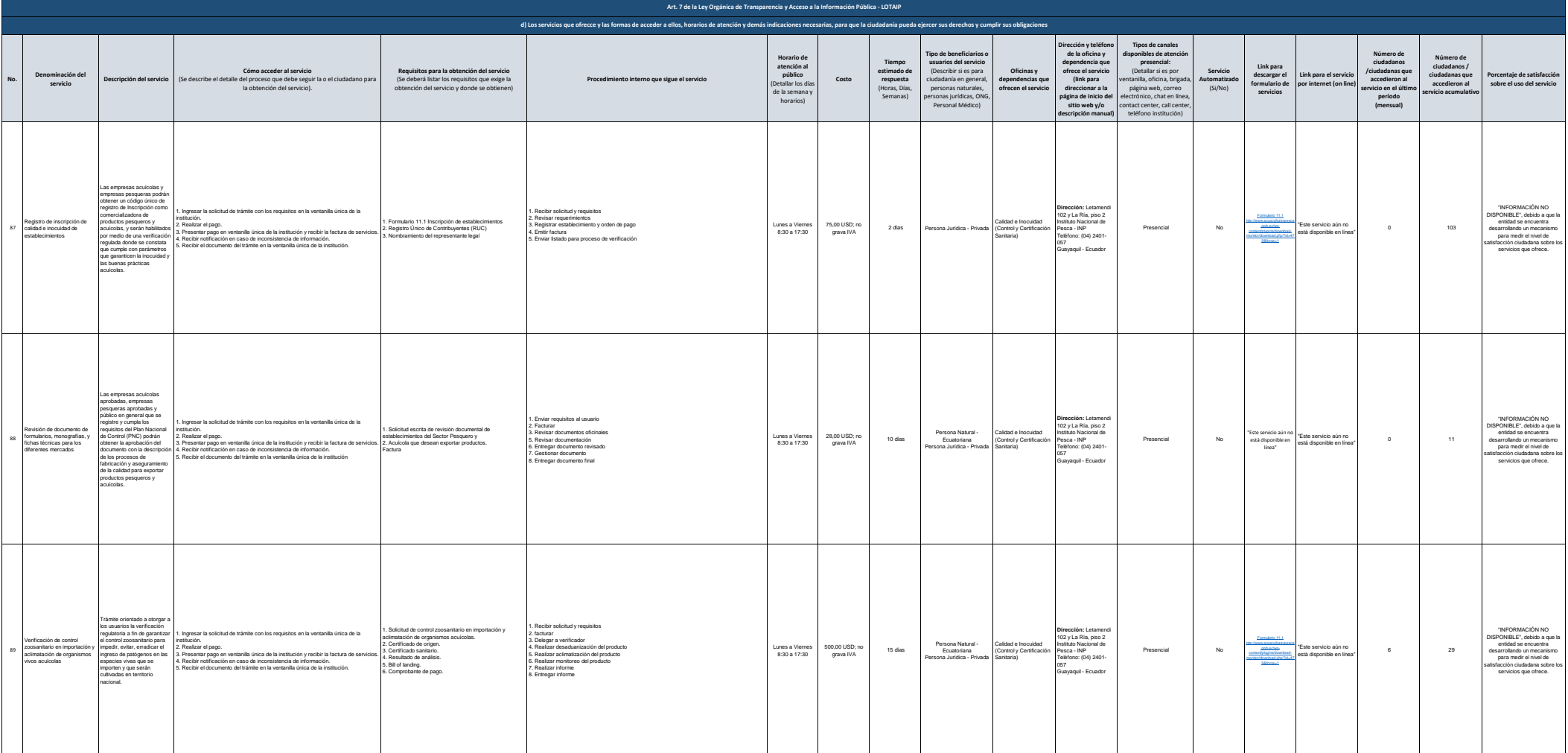

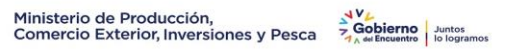

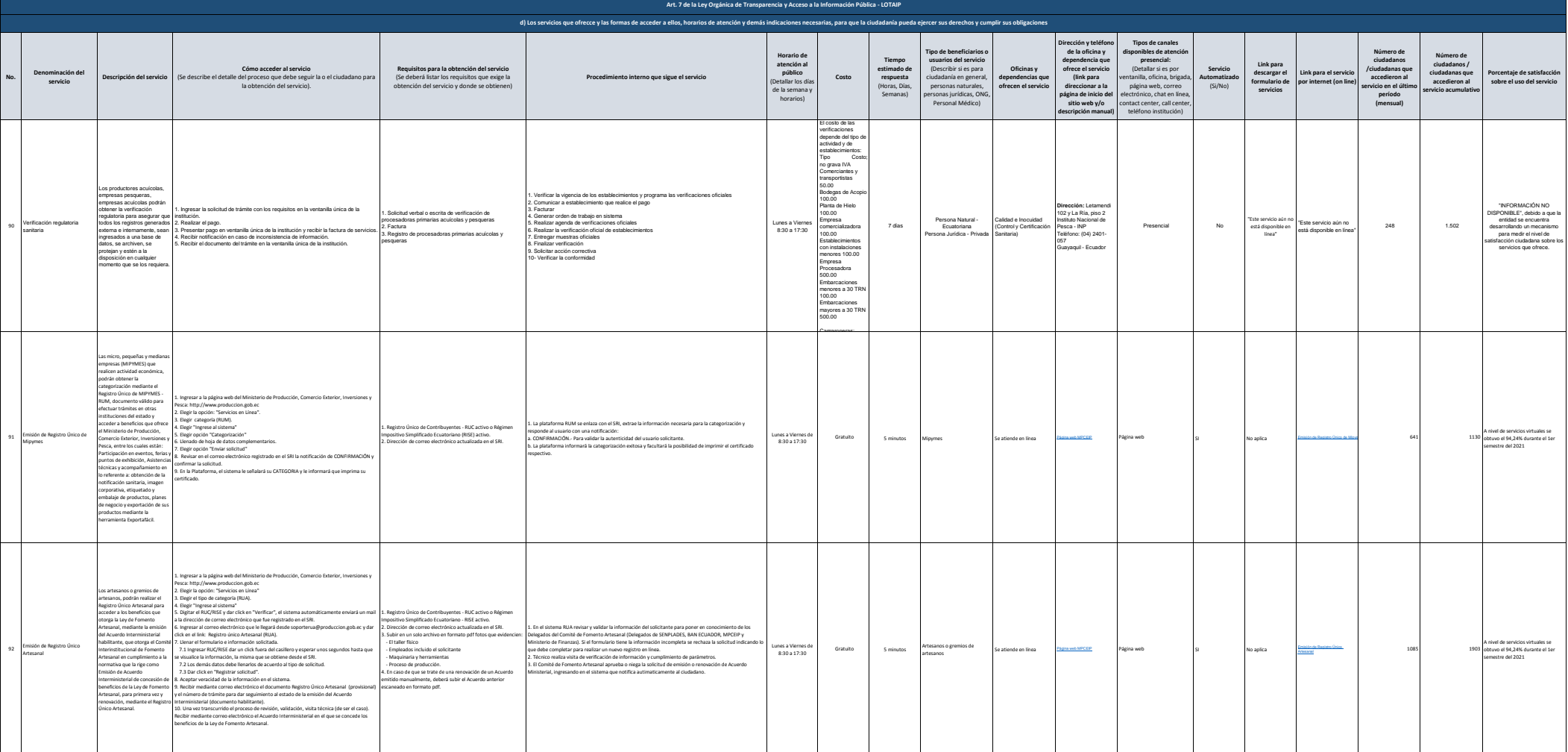

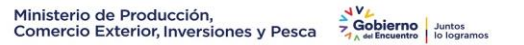

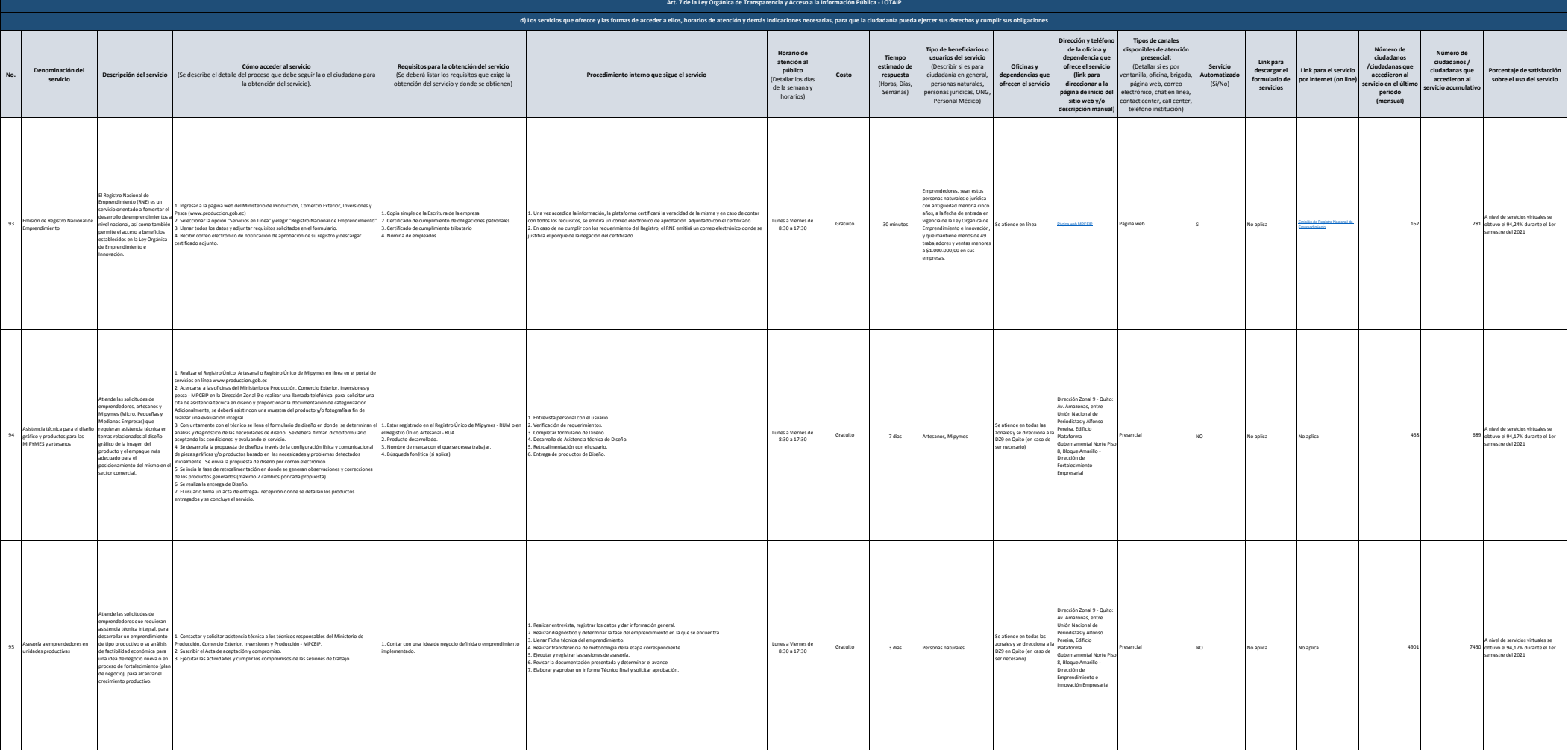

![](_page_25_Picture_0.jpeg)

![](_page_25_Picture_865.jpeg)

![](_page_26_Picture_0.jpeg)

![](_page_26_Picture_926.jpeg)

![](_page_27_Picture_0.jpeg)

![](_page_27_Picture_879.jpeg)

![](_page_28_Picture_0.jpeg)

![](_page_28_Picture_928.jpeg)

![](_page_29_Picture_0.jpeg)

![](_page_29_Picture_925.jpeg)

![](_page_30_Picture_1072.jpeg)

![](_page_31_Picture_953.jpeg)

![](_page_32_Picture_0.jpeg)

![](_page_32_Picture_855.jpeg)

![](_page_33_Picture_0.jpeg)

![](_page_33_Picture_906.jpeg)

![](_page_34_Picture_0.jpeg)

![](_page_34_Picture_865.jpeg)

![](_page_35_Picture_1022.jpeg)

![](_page_36_Picture_1164.jpeg)

![](_page_37_Picture_0.jpeg)

![](_page_37_Picture_984.jpeg)

![](_page_38_Picture_1060.jpeg)

![](_page_39_Picture_0.jpeg)

![](_page_39_Picture_811.jpeg)